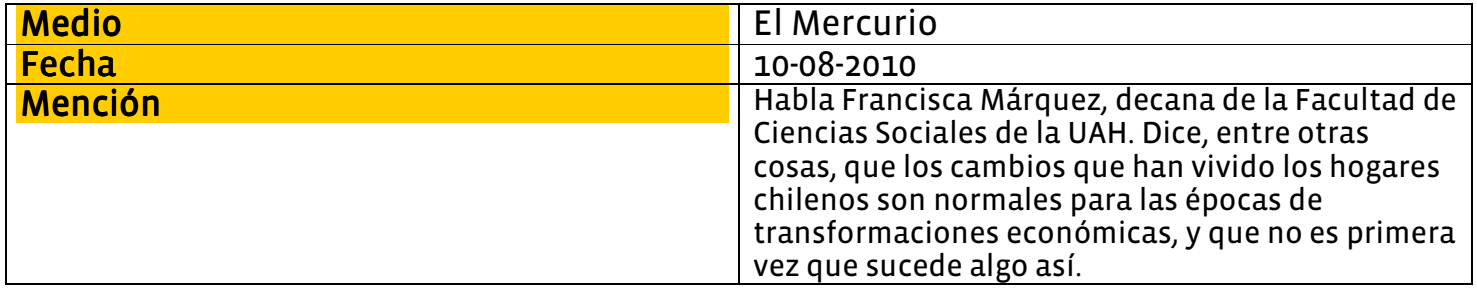

### Análisis de Libertad y Desarrollo de los datos del estudio entre 1990 y 2009:

## Encuesta Casen revela los profundos cambios que ha vivido el hogar chileno en 20 años

Si bien la familia biparental sigue siendo mayoritaria, emergen nuevos esquemas.

Una modificación clave es que las jefas de hogar crecieron de 18,9% a 30,2% en el lapso.

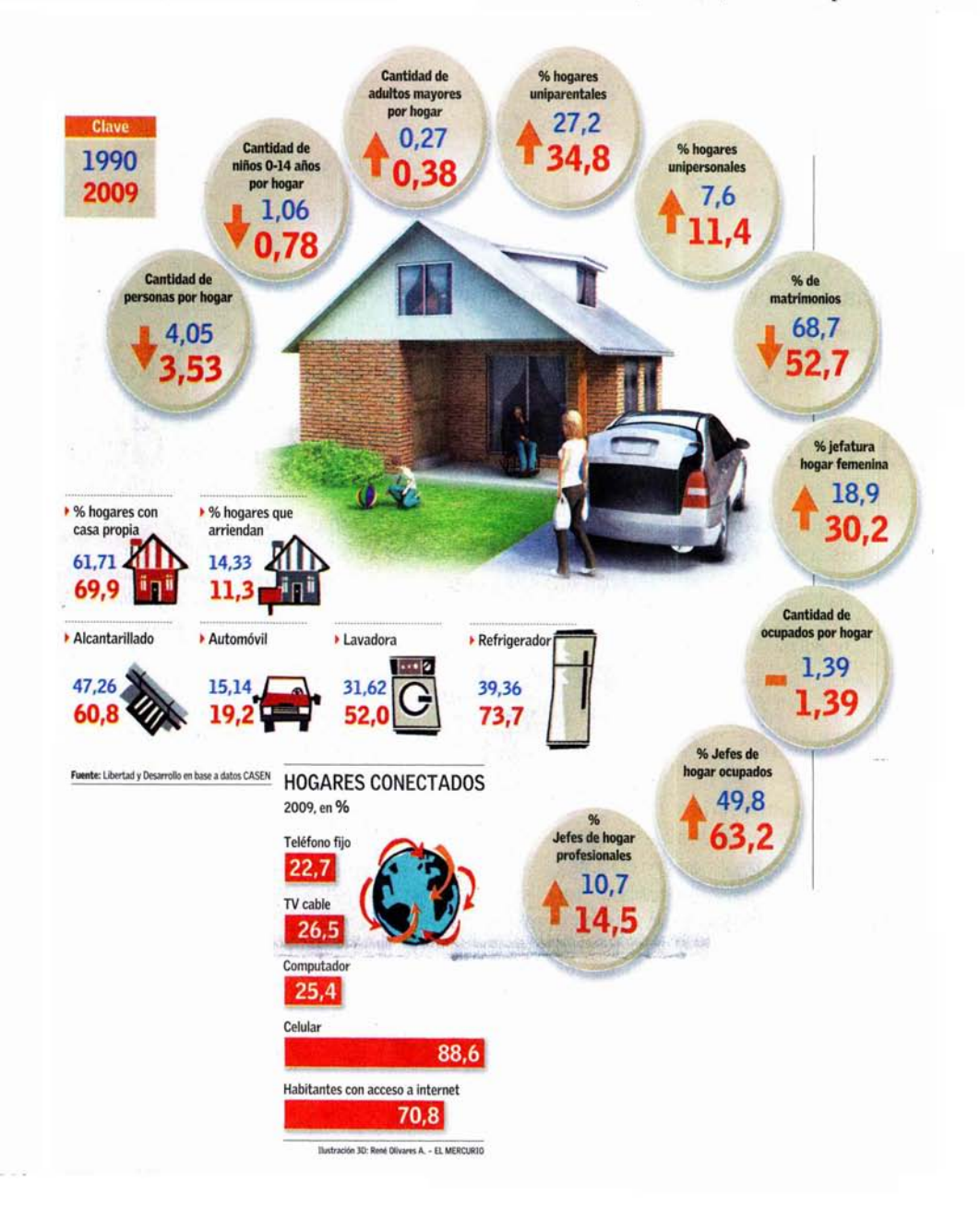

#### MANUEL FERNÁNDEZ BOLVARÁN

El matrimonio donde sólo él trabaja, con dos hijos y la abuela viviendo bajo el mismo techo. Esa familia que mostró en 1989 la entonces debutante comedia televisiva "Los Venegas" era el fiel reflejo del hogar promedio chileno de la época que perfiló al año siguiente la Encuesta Nacional de Caracterización Socioeconómica (Casen) de 1990 (ver infografía).

Pero ese esquema, si bien sigue siendo el mayoritario, está cambiando. Tal como en la serie, donde la primogénita formó un hogar, pero con sólo una hija y después se separó.

#### Puertas adentro

¿Qué pasó en 20 años? El Instituto Libertad y Desarrollo analizó las transformaciones del hogar promedio chileno a la luz de los datos de las encuestas Casen de 1990 y 2009. Y las tendencias no dejan de ser elocuentes: el número de miembros de los hogares y de hijos disminuyó, al igual que el porcentaje de matrimonios. En paralelo, aumentaron los chilenos que viven solos, las familias con la presencia de sólo uno de los padres y los hogares que son liderados por mujeres (ver nota relacionada).

"No hablaría de crisis de la familia, sino de una diversificación de los tipos y modos de hacer familia. En una sociedad moderna y más individualista, el sujeto se plantea una pregunta nueva, que es qué tipo de familia quiere formar. Y esa opción no siempre es la biparental", dice la socióloga Verónica Aranda, de la Universidad Andrés Bello.

En ese sentido, un cambio clave es el fuerte aumento de la cantidad de hogares con jefatura femenina, que pasó de 18,9% en 1990 a 30,2% en 2009. Según Francisca Márquez, decana de Ciencias Sociales de la U. Alberto Hurtado, no es un fenómeno inédito en la historia nacional, pues ya ocurrió algo similar en el siglo XIX, cuando los hombres dejaron el campo para buscar oportunidades en la ciudad.<br>"Es un algo típico de épocas de

transformación económica. En el

caso actual, la economía donde el empleo estable dura toda la vida ha perdido fuerza y el hombre deja de ser el único proveedor", detalla. ¿El efecto? La mujer debe incorporarse al trabajo y se vuelve menos dependiente.

"La mujer que trabaja y tiene su propio ingreso, hoy puede tomar la decisión de separarse, cosa que años atrás era muy difícil", puntualiza Florencia Herrera, socióloga de la U. Diego Portales.

Claro que el nuevo escenario tiene sus costos, según Ana María Izquierdo, experta del Centro Nacional de la Familia (Cenfa). "La jefa de hogar queda sobrecargada de obligaciones y con un tremendo peso económico".

#### Más acceso

En cuanto a la disponibilidad de bienes de consumo, los hogares han vivido un progreso notable. En particular destaca el gran acceso a bienes relacionados con las comunicaciones. como el teléfono celular. "Esto revela qué elementos simbolizan el bienestar para los chilenos en 1990 y 2009", dice Paulina Henoch, investigadora del Programa Social de Libertad y Desarrollo.

Para María Luisa Méndez. directora de la Escuela de Sociología de la Universidad Diego Portales, esta mayor capacidad de consumo del hogar obedece a mejoras en el nivel educativo de la población y a las mayores tasas de ocupación de los jefes de hogar.

### Mayor jefatura femenina inquieta al Gobierno

"La mujer es el rostro de la pobreza más dura", dice la ministra del Servicio Nacional de la Mujer (Sernam), Carolina Schmidt, Se refiere al hecho de que existe una relación directa entre jefatura femenina del hogar y el riesgo de caer en situación de pobreza. Según la Casen 2009, en el 47,9% de los hogares indigentes la jefatura corresponde a una mujer, y la cifra llega a 43,2% en los sectores pobres. En contraste, la jefatura femenina es de sólo 31,6% en los que superan la línea de la pobreza. Una situación que es efecto de que son ellas las que suelen cargar con el peso de mantener un hogar luego de un embarazo temprano o de un fracaso matrimonial. "Por eso es tan importante generar los cambios legales para que la mujer tenga una mayor posibilidad de obtener ingresos. Hov. estar a cargo de la familia completa y generar ingresos que permitan a la familia salir adelante es una imposibilidad total para miles de mujeres", dice Schmidt. En esa línea destaca el programa

para jefas de hogar de su cartera, que capacita a 33 mil mujeres para mejorar sus niveles de empleabilidad. Y también espera la pronta aprobación de leyes que permitan el teletrabajo.

La ministra también cuestiona la disposición que obliga a las empresas con 20 o más trabajadoras a costear la sala cuna de los hijos. "Eso hace que el 80% de las empresas de este país contrate menos de 20 mujeres y que el 12% sencillamente no contrate mujeres. Esta es una ley que necesitamos cambiar", afirma.

Coue haya más jefatura de hogar de mujeres sin pareja es preocupante, pues disminuye los ingresos del hogar. Para la política social, siempre es importante que el hogar cuente con más de una fuente de ingresos".

**FELIPE KAST** MINISTRO DE PLANIFICACIÓN

Hay dos variables directamente relacionadas con el incremento de la pobreza: el desempleo, que entre mujeres indigentes llega a 55%, y los hogares monoparentales, de los cuales el 90% tiene jefatura femenina".

**CAROLINA SCHMIDT** MINISTRA DEL SERNAM

# La diversidad de los nuevos esquemas

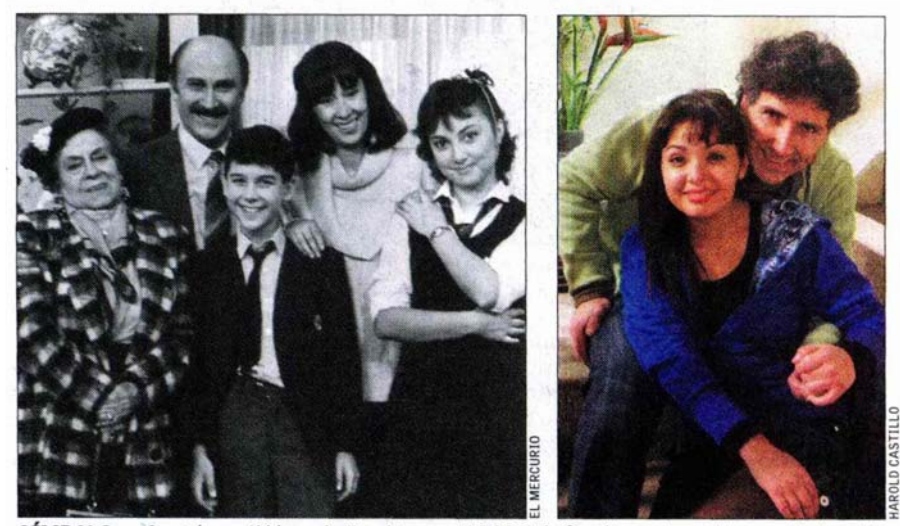

SÍMBOLO.— Cuando partió la serie "Los Venegas" (1989), la familia protagonista seguía el molde clásico: dos padres (Guillermo y Silvia), dos hijos ("Memo" y Paola) y la abuela (Hilda). Veinte años después, el hogar que for

"En 1990 había mayor posibilidad de hablar de un tipo de hogar predominante de dos padres, los niños y quizás la abuela en el hogar. Hoy hay más variedad", dice Paulina Henoch, de Libertad y Desarrollo, al analizar la evolución que revela la encuesta Casen.

Es que si bien la familia biparental tradicional sigue siendo mavoritaria en los hogares (en torno al 58%), nuevos esquemas surgen: en el 42% de los hogares no hay parejas casadas, 34,8% están formados sólo por la madre o el padre, 11,4% cuentan con un solo integrante, y hay crecientes niveles de convivencia y de hogares reconstituidos, en que ambos padres vienen de una separación.

"Es exagerado decir que la familia clásica del papá, la mamá y los hijos quedó en el pasado", asegura la socióloga

de la UDP Florencia Herrera, quien cree que aún ésa es la imagen más común en la mente de los chilenos. "Pero sí es claro que ha perdido su monopolio como la única manera legítima de hacer familia. Cada vez se validan más modalidades, como la mujer que decide ser mamá soltera, las parejas del mismo sexo o los hogares reconstituidos", agrega.

Según los expertos, estos nuevos tipos de hogares son más comunes en el grupo etario entre los 20 y los 45 años, pues tienen un fuerte componente generacional. Es un signo de los cambios que ha experimentado el mercado laboral en las últimas tres décadas. "Más que moralizar, hay que leer estas nuevas formas como adaptaciones, en algunos casos desesperadas, ante los cambios que está experimentando la sociedad", dice la decana de

Ciencias Sociales de la U. Alberto Hurtado. Francisca Márquez.

La familia biparental tradicional, explica Márquez, vivió su auge a mediados del siglo XX, a la luz de un Estado benefactor que dio garantías de estabilidad a los hogares. Cuando tal figura decae y se pierde la imagen del trabajo estable. obligando a la mujer a trabajar, la familia se debe amoldar. "La forma del hogar tiene un componente práctico innegable y las leyes laborales tienen impacto directo", sostiene.

"Lo interesante es que si uno ve las políticas públicas del Estado, van dirigidas preferentemente a familias biparentales. Este cambio implica que hay que ampliar la mirada a una diversidad de otras familias", complementa Verónica Aranda, socióloga de la U. Andrés Bello.